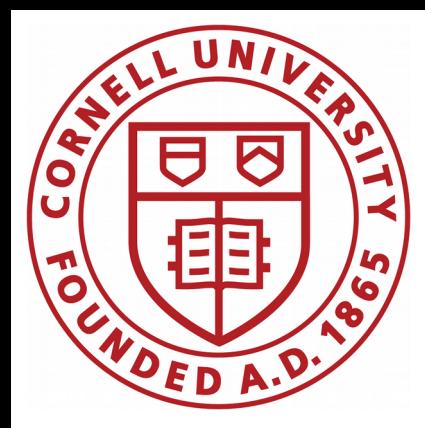

# CBPM3 monitoring

## Antoine

CBPM meeting

November 6, 2020

tiinin kunnan kunnan kunnan kunnan kunnan kunnan kunnan kunnan kunnan kunnan kunnan kunnan kunnan kunnan kunna

Design goal:

- ✗ keep 10 Hz granularity only for the last two weeks of data
- ✗ snapshot/save 1 trigger per minute for data older than two weeks
- ✗ flush remaining data older than two weeks

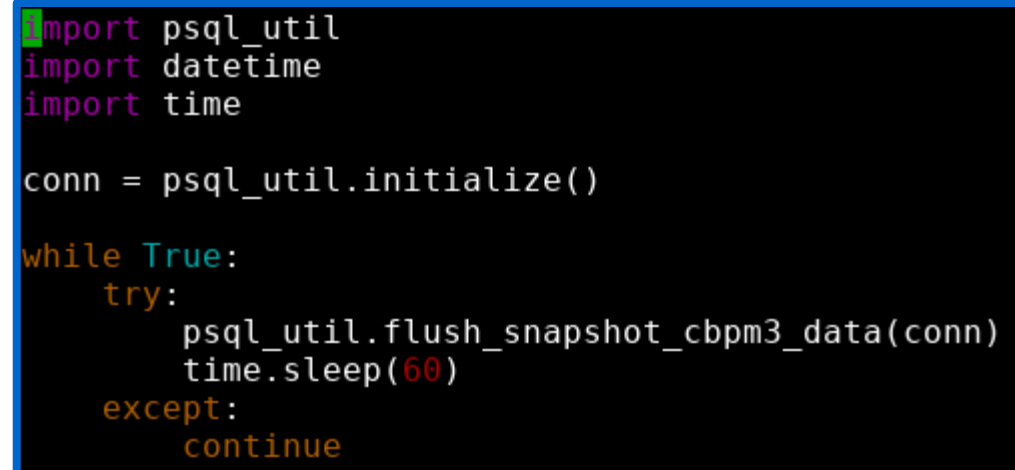

#### Code flow:

- ✗ fetch timestamp corresponding to most recent cleanup
- ✗ fetch timestamp corresponding to most recent data
- $\overline{x}$  extract time period requiring cleanup → split it in 1-minute slices
- ✗ loop through 1-minute slices:
	- $\ge$  fetch all the data for all the instruments
	- ➢ loop through instruments one bye one
		- ✔ extract first entry (timestamp/data)
		- $\upsilon$  delete from database all the data except first entry
	- $\geq$  write 1-minute slice timestamp to cleanup timestamp database

And it repeats, and it repeats...

#### Before flush/snapshot

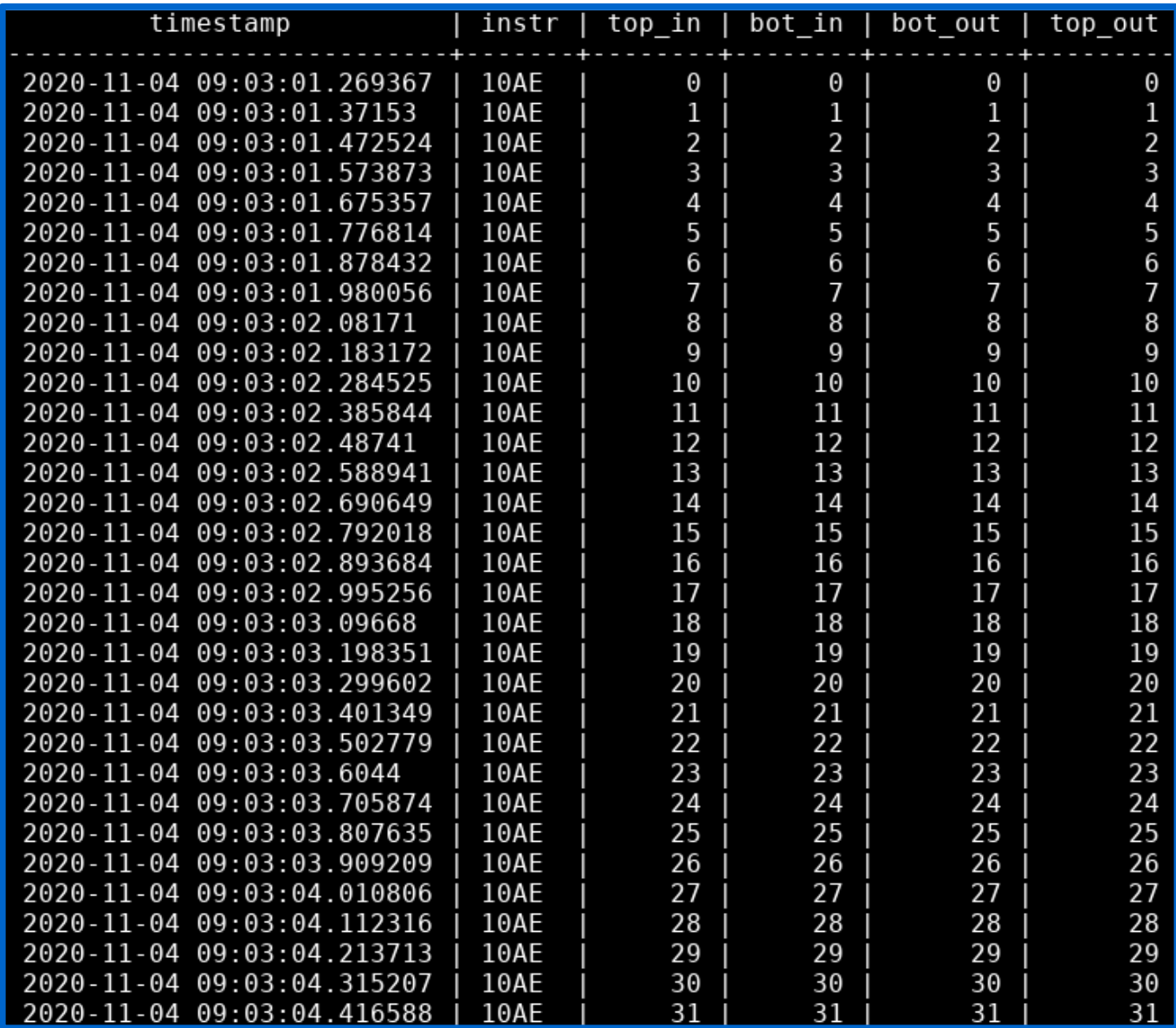

#### After flush/snapshot

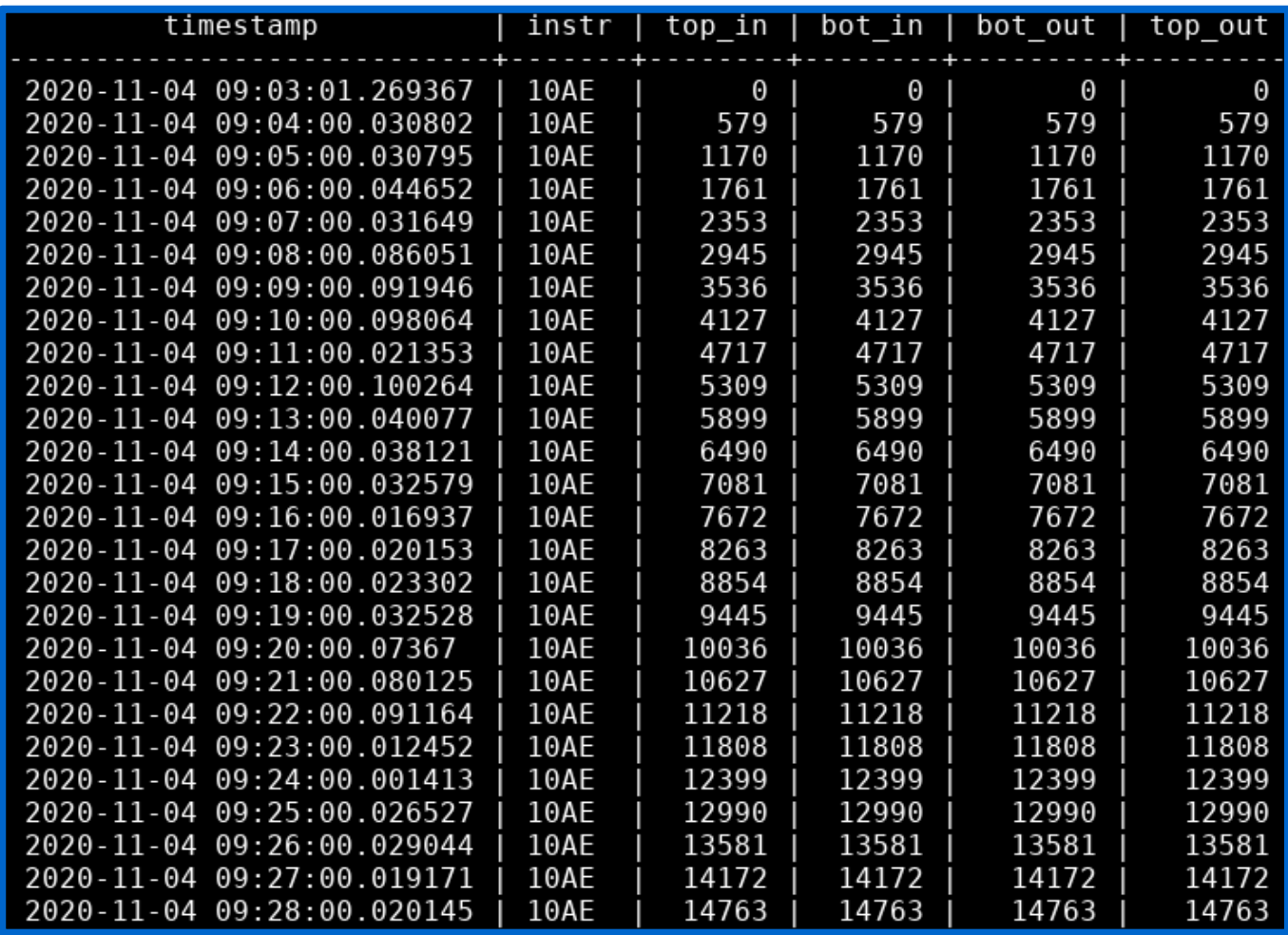

### Code re-organization/version control

Code is (finally) version controlled on GitHub. Until then, it lived on a disk that is backed-up by the IT group. For the occasion, and given most recent development, the code was once more re-organized (process was –almost– transparent).

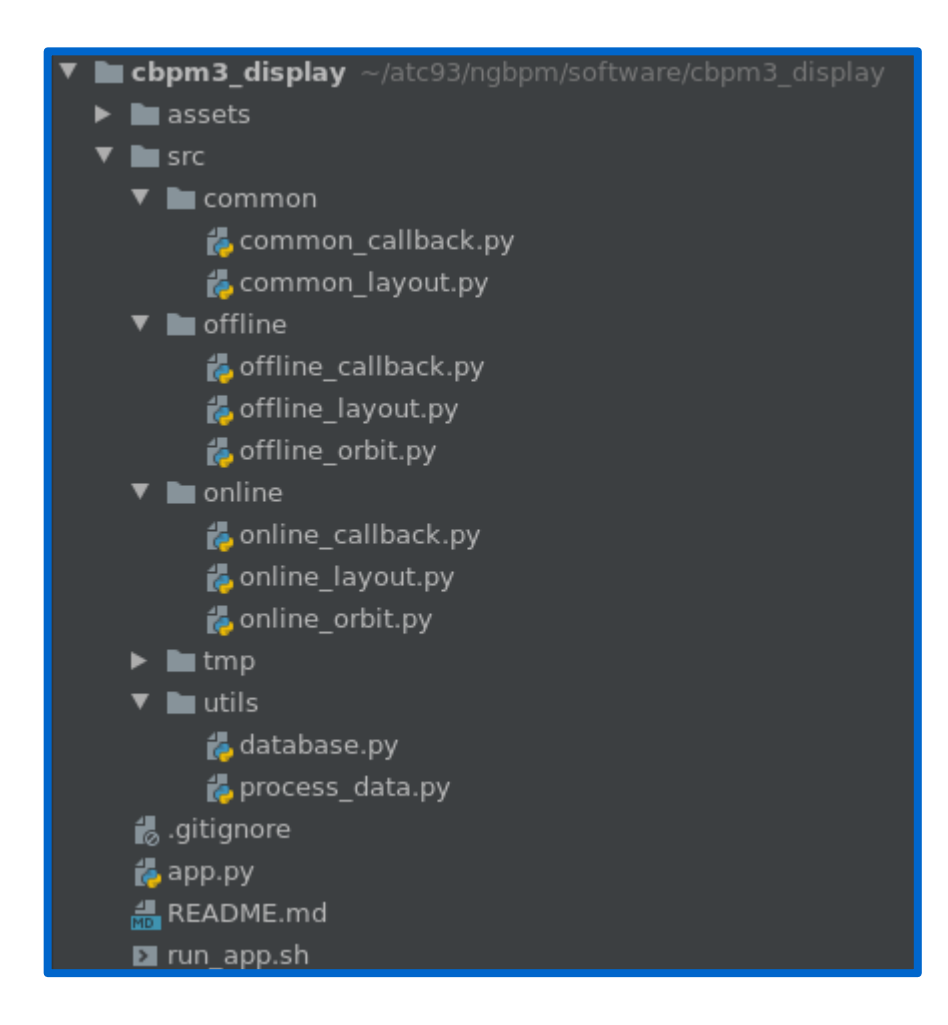

### Current effort: multi-session

In order to open multiple sessions, meaning having multiple web-browser tab opened or multiple users:

✗ need a mechanism for each session to have its own data

✗ data cannot be global and shared

One of the core Dash principles explained in the Getting Started Guide on Callbacks is that Dash Callbacks must never modify variables outside of their scope. It is not safe to modify any global variables. This chapter explains why and provides some alternative patterns for sharing state between callbacks.

In order to share data safely across multiple python processes, we need to store the data somewhere that is accessible to each of the processes.

There are three main places to store this data:

- 1 In the user's browser session
- 2 On the disk (e.g. on a file or on a new database)
- 3 In a shared memory space like with Redis

Antoine Chapelain, Cornell U. **Antoine Chapelain, Cornell U.** Antoine CBPM3 development **2014 2014** *Nov 6, 2020* **7** 

## Current effort: multi-session

In order to open multiple sessions, meaning having multiple web-browser tab opened or multiple users:

- ✗ need a mechanism for each session to have its own data
- ✗ data cannot be global and shared

One of the core Dash principles explained in the Getting Started Guide on Callbacks is that Dash Callbacks must never modify variables outside of their scope. It is not safe to modify any global variables. This chapter explains why and provides some alternative patterns for sharing state between callbacks.

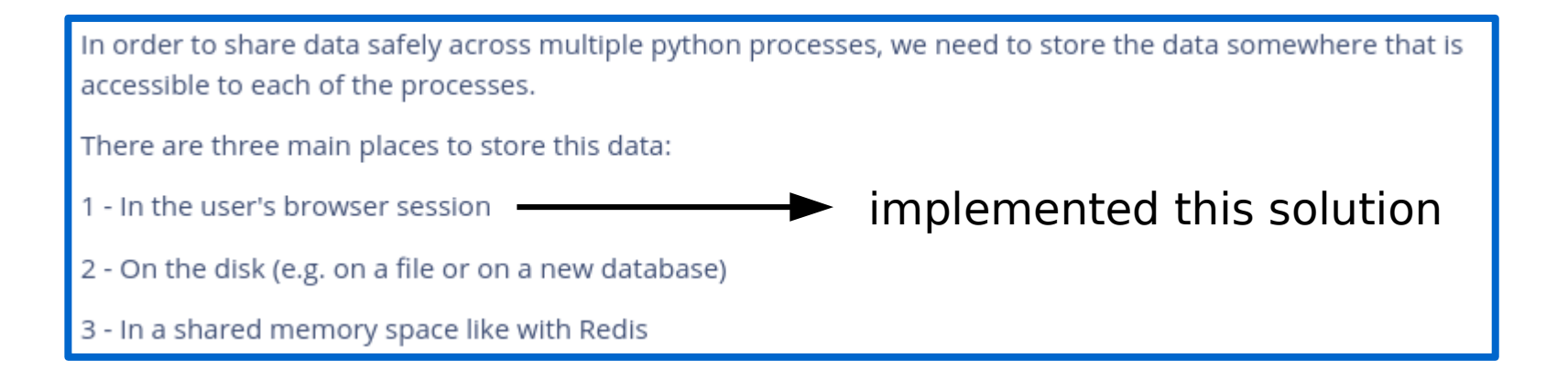

## Previously on multi-session

Found network bottleneck for offline mode when using web-browser at home:

✗ each user (session) stores data in the HTML page

 $\chi$  if Python code and browser run on different machine  $\rightarrow$  network data transfer

Running at home and asking for 10 minutes worth of data from the database resulted in waiting couple minutes to see the plots  $\rightarrow$  not acceptable

**Time decimation** is mandatory to reduce the amount of data → for now I decimate from 0.1 second to 1 minute and performance looks reasonable. Will look if data compression is an option.

## Current effort: multi-session

Time decimation helped tremendously. But having data going back and forth over the network is sub-optimal. Therefore, will try other solutions:

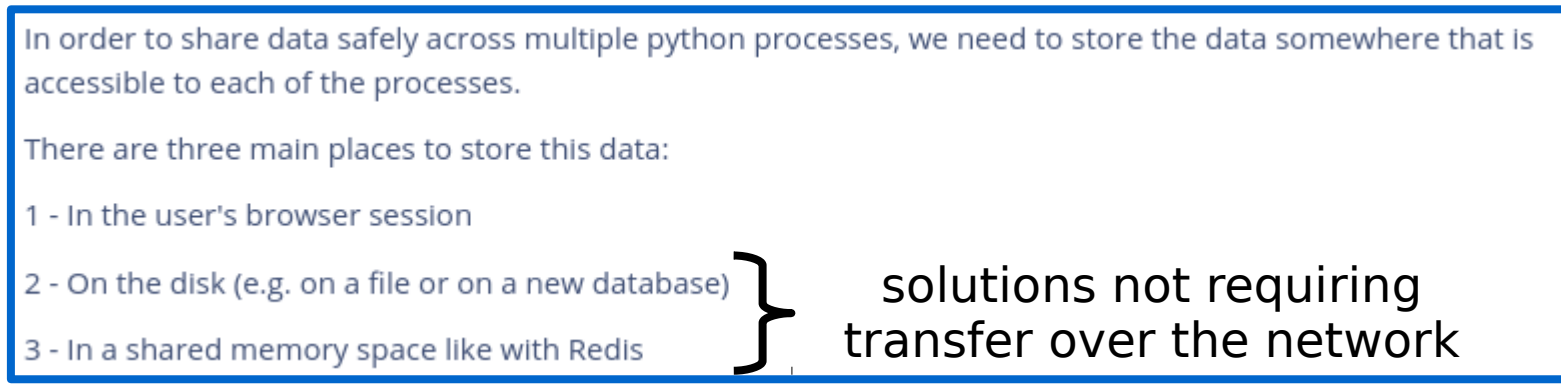

# Additional materials